# **Learning Sas By Example A Programmers Guide**

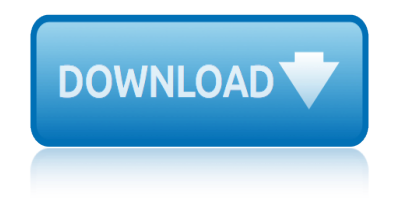

#### **learning sas by example pdf**

New to SAS Studio? Check out the SAS Studio Learning Center for free tutorials and other training options. SAS Studio 5.1. SAS Studio 5.1 is the SAS coding interface delivered with SAS Visual Data Mining and Machine Learning, which runs in the SAS Viya environment.

# **SAS Studio Documentation Customer Documentation Page**

SAS Visual Analytics, SAS LASR Analytic Server product page on the Support Site has the latest news, samples, downloads, support information, training, and documentation.

# **Product-Specific Resources - SAS Technical Support**

A Machine Learning Primer: Machine Learning Defined 4 machine mÉ<sup>TM</sup>-Ë<sup>^</sup>shÄ<sup>"</sup>n a mechanically, electrically, or electronically operated device for performing a task.

# **The MACHINE LEARNING Primer - SAS**

Course Ratings are calculated from individual students  $\hat{\theta} \in \mathbb{T}^M$  ratings and a variety of other signals, like age of rating and reliability, to ensure that they reflect course quality fairly and accurately.

# **Statistics Made Easy by Example for Analytics/ data science**

Faculty Excellence SAS has 375 exceptional faculty with outstanding credentials and an average tenure of seven years. University Admissions Top university placements attest to a culture of excellence where students learn at high levels, and are advocated for.

# **Tuition and Fees - Singapore American School**

Machine learning (ML) is the scientific study of algorithms and statistical models that computer systems use to effectively perform a specific task without using explicit instructions, relying on patterns and inference instead.

# **Machine learning - Wikipedia**

As discussed in example 7.34, it's sometimes preferable to match on propensity scores, rather than adjust for them as a covariate. SAS We use a suite of macros written by Jon Kosanke and Erik Bergstralh at the Mayo Clinic.

# **SAS and R: Example 7.35: Propensity score matching**

"By placing the R and SAS solutions together and by covering a vast array of tasks in one book, Kleinman and Horton have added surprising value and searchability to the information in their book. …

# **SAS and R: Example 7.42: Testing the proportionality ...**

SAS (previously "Statistical Analysis System") is a software suite developed by SAS Institute for advanced analytics, multivariate analysis, business intelligence, data management, and predictive analytics.

# **SAS (software) - Wikipedia**

We are renowned for our quality of teaching and have been awarded the highest grade in every national assessment. Ranked 2nd in the UK in the Complete University Guide 2017 and 12th in the world in The QS (2016) global rankings. Joint 2nd (UK) based on the amount of world-leading research and 94% is

# **Department of Computing | Faculty of Engineering ...**

# **learning sas by example a programmers guide**

A scaled score converts the raw score (number of test questions answered correctly) to a consistent and standardized scale and is a common practice in certification programs to ensure that all forms of an exam have the same level of difficulty.

# **FAQs | SAS**

This article contains supporting information for a SAS Global Forum 2012 paper: Not Just for Scheduling: Doing More with SAS Enterprise Guide Automation.

# **Doing More with SAS Enterprise Guide Automation - SAS ...**

You need to share more about the input-fields in their native format, and then consider what SAS INFORMAT(s) may apply to the field as you have it in your input file.

# **Importing csv file to sas - with datetime variable ...**

This course has been super helpful in learning SAS. Each lecture is specific to a certain topic with resources and examples. I've learned a lot by following along and write the code as it's demonstrated in the course.

# **A SAS BASE certification course for absolute SAS Beginners**

About. Asia and the Pacific is the most disaster prone region in the world. A person living in the region is almost twice as likely to be affected by a disaster as a person living in Africa, almost six times as likely compared with Latin America and the Caribbean, and 30 times more likely than a person living in North America or Europe.

# **ICT and Disaster Risk Reduction | United Nations ESCAP**

The Museum and the Needs of PeopleCECA (International Committee of Museum Educators) ConferenceJerusalem Israel, 15-22 October 1991Prof. George E. HeinLesley College. Massachusetts USA Introduction

# **Constructivist Learning Theory | Exploratorium**

Tableau provides a variety of training options to help you get the most out of your data. See a list of training videos and other Tableau tutorial formats.

# **Tableau Training: View Training Courses**

In January 2014, Stanford University professors Trevor Hastie and Rob Tibshirani (authors of the legendary Elements of Statistical Learning textbook) taught an online course based on their newest textbook, An Introduction to Statistical Learning with Applications in R (ISLR). I found it to be an excellent course in statistical learning (also ...

# **In-depth introduction to machine learning in 15 hours of ...**

Lito S.A., es una organizaci $\tilde{A}^3$ n dedicada a la gesti $\tilde{A}^3$ n integral de excedentes industriales y residuos peligrosos, coherente con su misi $\tilde{A}^{3}$ n, visi $\tilde{A}^{3}$ n, principios y valores, considera como factores de gran importancia la satisfacci $\tilde{A}^3$ n de nuestros clientes, la seguridad de nuestros procesos, la salud de nuestros trabajadores, el cuidado de nuestro ...

# **Lito S.A.S**

Box and Cox (1964) developed the transformation. Estimation of any Box-Cox parameters is by maximum likelihood. Box and Cox (1964) offered an example in which the data had the form of survival times but the underlying biological structure was of hazard rates, and the transformation identified this.

# **Glossary of research economics - econterms**

conversation en wallonie - un faust couleurs femmes - poa mes de 57 femmes craig stadler's guide to better golf: a revolutionary guide to lower golf scores criminal gold creative haven dogs color by number coloring book cooking light gluten-free baking; delectable from-scratch sweet and savory treats creating a kaizen culture: align the organization, achieve breakthrough results, and sustain the gains coupe coiffage homme cap coiffure : epreuve ep1 partie pratique correspondance 1942-1976 corso di diritto processuale civile, ediz. minore: 3 corporate finance, canadian edition plus myfinancelab with pearson etext -- access card package criminologaÂ-a ambiental: ecologaÂ-a del delito y de la seguridad manuales creative lighting: digital photography tips and techniques creating exhibitions: collaboration in the planning, development, and design of innovative experiences cook up a cookbook: create your own recipe book from scratch couronne dans les tenebres crc handbook of marine mammal medicine: health, disease, and rehabilitation, second edition contre-insurrection : tha©orie et pratique creer son jardin en bretagne corps de silence 1cd audio cra©er son entreprise : du projet  $a\hat{A}$  la ra $\hat{A}$ ©alita $\hat{A}$ © correr en femenino entorno y bienestar conversion to judaism; a guidebook cra©er un site de vente en ligne avec prestashop creating hdr photos: the complete guide to high dynamic range photography controvento: storie e viaggi che cambiano la vita super et, opera viva vol. 6 cra $\hat{A}$ ©atrice de mode : 100 tenues de ra $\hat{A}^a$ ve a $\hat{A}$  colorier cracking the gre psychology subject test, 8th edition cover and uncover: eric cameron art in profile: canadian art and architecture contra $\hat{A}$ ©e indienne correspondance: 1901-1950

learning sas by example pdfsas studio documentation customer documentation page product-specific resources - sas technical supportthe machine learning primer sasstatistics made easy by example for analytics/ data sciencetuition and fees [singapore american schoolma](http://topreisverzekeringvergelijken.nl/learning_sas_by_example_pdf.pdf)[chine learning - wikipediasas and r: example 7.35:](http://topreisverzekeringvergelijken.nl/sas_studio_documentation_customer_documentation_page.pdf) propensity score matchingsas and r: example 7.42: testing the proportionality [...sas \(software\) - wikipediadepartment of computi](http://topreisverzekeringvergelijken.nl/product_specific_resources_sas_technical_support.pdf)[ng | faculty of engineering](http://topreisverzekeringvergelijken.nl/the_machine_learning_primer_sas.pdf) [...](http://topreisverzekeringvergelijken.nl/the_machine_learning_primer_sas.pdf)[faqs | sasdoing more with sas enterprise guide automation -](http://topreisverzekeringvergelijken.nl/statistics_made_easy_by_example_for_analytics_data_science.pdf) [sas ...importing](http://topreisverzekeringvergelijken.nl/tuition_and_fees_singapore_american_school.pdf) [csv file to sas - with da](http://topreisverzekeringvergelijken.nl/sas_and_r_example_7_35_propensity_score_matching.pdf)[tetime variable ...a sas base certification course f](http://topreisverzekeringvergelijken.nl/sas_and_r_example_7_42_testing_the_proportionality.pdf)or [abs](http://topreisverzekeringvergelijken.nl/sas_and_r_example_7_42_testing_the_proportionality.pdf)[olute sas beginnersict and](http://topreisverzekeringvergelijken.nl/sas_software_wikipedia.pdf) [disaster risk reduction | united nations escap](http://topreisverzekeringvergelijken.nl/department_of_computing_faculty_of_engineering.pdf) [con](http://topreisverzekeringvergelijken.nl/department_of_computing_faculty_of_engineering.pdf)[structivis](http://topreisverzekeringvergelijken.nl/faqs_sas.pdf)[t learning theory | exploratoriumtableau training: view t](http://topreisverzekeringvergelijken.nl/doing_more_with_sas_enterprise_guide_automation_sas.pdf)[raining](http://topreisverzekeringvergelijken.nl/importing_csv_file_to_sas_with_datetime_variable.pdf) coursesin-depth introduction to machine lear[ning in 15 hours of ...lito s.a.s](http://topreisverzekeringvergelijken.nl/a_sas_base_certification_course_for_absolute_sas_beginners.pdf) [glossary of research economics - econterms](http://topreisverzekeringvergelijken.nl/importing_csv_file_to_sas_with_datetime_variable.pdf)

[sitemap index](http://topreisverzekeringvergelijken.nl/glossary_of_research_economics_econterms.pdf)

[Home](http://topreisverzekeringvergelijken.nl/sitemap.xml)